#### Topic 20 Data Structure Potpourri: Hash Tables and Maps

#### "**hash collision** n.

[from the techspeak] (var. `hash clash') When used of people, signifies a confusion in associative memory or imagination, especially a persistent one (see **thinko**). True story: One of us was once on the phone with a friend about to move out to Berkeley. When asked what he expected Berkeley to be like, the friend replied: "Well, I have this mental picture of naked women throwing Molotov cocktails, but I think that's just a collision in my hash tables." Frogramming Pearls by Jon Bentley<br>
Mash Tables and Maps<br>
mon.<br>
Insection in associative memory or imagination,<br>
there is the triangly (var. hash clash) When used of people,<br>
there is the triangly of the control of the cont

#### -The Hacker's Dictionary

CS307 Hash Tables and Maps **1**

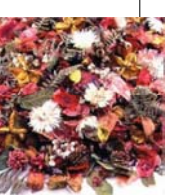

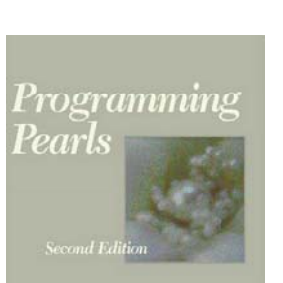

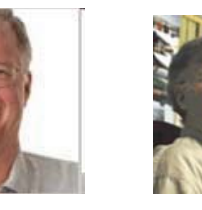

Jon was *senior programmer* on a large programming project.

Senior programmer spend a lot of time helping junior programmers.

Junior programmer to Jon: "I need help writing a *sorting algorithm*."

CS307 Hash Tables and Maps **2**

#### A ProblemFrom *Prog g (J ) ramming Pearls (Jon in Italics)*

*Why do you want to write your own sort at all? Why not use a sort provided by your system?* 

I need the sort in the middle of a large system, and for obscure technical reasons, I can't use the system file-sorting program. *What exactly are you sorting? How many records are in the file? What is the format of each record?*

The file contains at most ten million records; each record is a seven-digit integer.

*Wait a minute. If the file is that small, why bother going to disk at all? Why not just sort it in main memory?* 

Although the machine has many megabytes of main memory, this function is part of a big system. I expect that I'll have only about a megabyte free at that point.

*Is there anything else you can tell me about the records?*  Each one is a seven-digit positive integer with no other associated data, and no integer can appear more than once.

#### **Questions**

- When did this conversation take place?
- What were they sorting?
- How do you sort data when it won't all fit into main memory?
- Speed of file i/o?

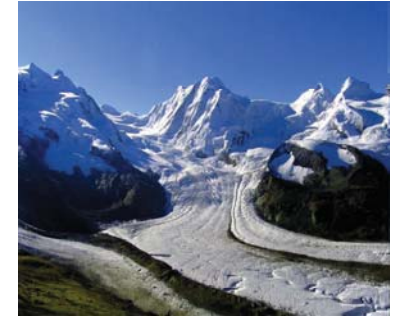

## A Solution

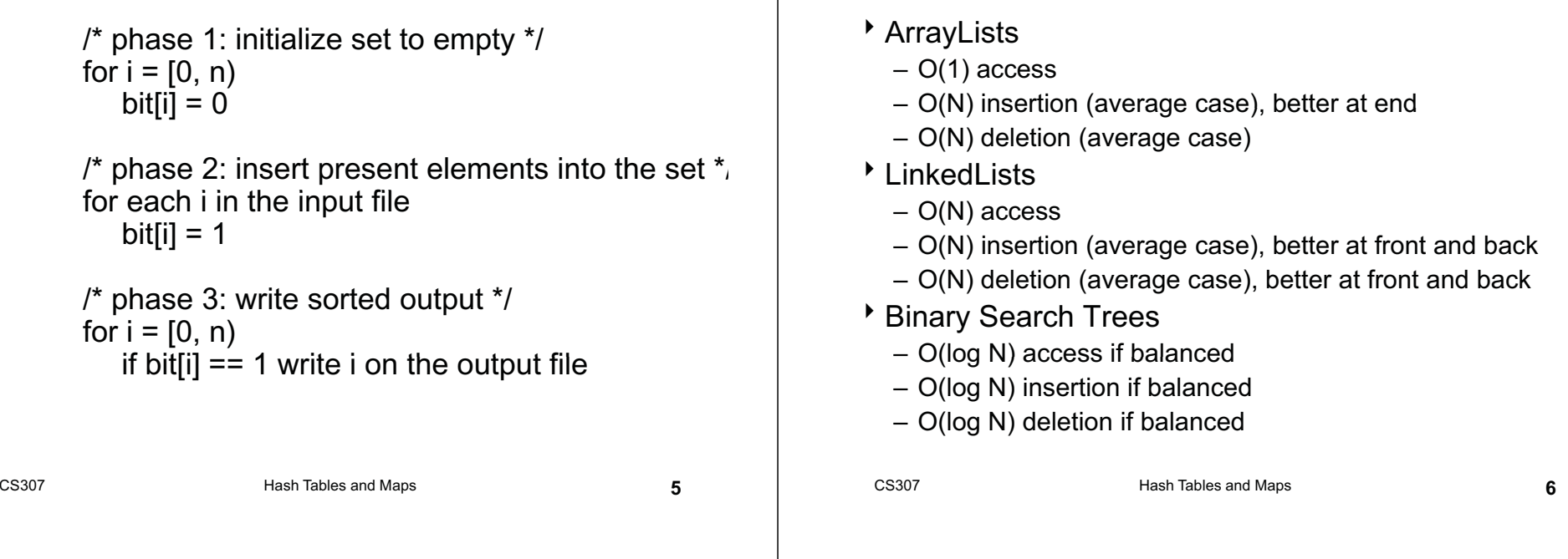

# Why are Binary Trees Better?

- Divide and Conquer
	- reducing work by a factor of 2 each time
- \* Can we reduce the work by a bigger factor? 10? 1000?
- An ArrayList does this in a way when *accessing* elements
	- *but must use an integer value*
	- *each position holds <sup>a</sup> single element*

#### Hash Tables

Some Structures so Far

Hash Tables overcome the problems of ArrayList while maintaining the fast access, insertion, and deletion in terms of N (number of elements already in the structure.)

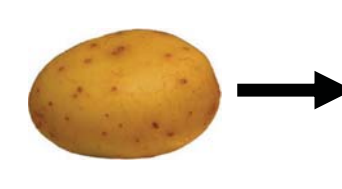

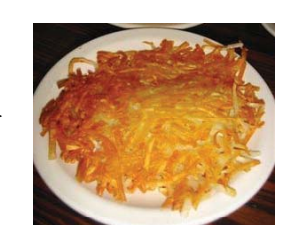

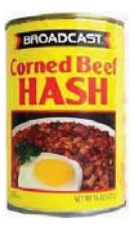

CS307 Hash Tables and Maps **8**

## Hash Functions

- Hash: "From the French hatcher, which means 'to chop'. "
- *to hash* to mix randomly or shuffle (To cut up, to slash or hack about; to mangle)
- \* Hash Function: Take a large piece of data and reduce it to a smaller piece of data, usually a single integer.
	- A function or algorithm
	- The input need not be integers!

#### Hash Function5/5/19675553890855122466556 "Mike Scott"12hashscottm@gmail.net / function "Isabelle"CS307 Hash Tables and Maps **10**

# Simple Example

CS307 Hash Tables and Maps **9**

- Assume we are using names as our *key* – *take 3rd letter of name, take int value of letter (a = 0, b = 1, ...), divide by 6 and take remainder*
- What does "Bellers" hash to?
- $\triangleright$  L -> 11 -> 11 % 6 = 5

#### Result of Hash Function

- $\triangleright$  Mike = (10 % 6) = 4
- $\triangleright$  Kelly = (11 % 6) = 5
- Olivia =  $(8 % 6) = 2$
- $\cdot$  Isabelle = (0 % 6) = 0
- $\rightarrow$  David = (21 % 6) = 3
- $\bullet$  Margaret = (17 % 6) = 5 (uh oh)
- Wendy =  $(13 % 6) = 1$
- This is an imperfect hash function. A perfect hash function yields a one to one mapping from the keys to the hash values.
- What is the maximum number of values this function can hash perfectly?

#### More on Hash Functions

- Normally a two step process
	- transform the key (which may not be an integer) into an integer value
	- Map the resulting integer into a valid index for the hash table (where all the elements are stored)
- $\rightarrow$  The transformation can use one of four techniques
	- mapping, folding, shifting, casting

# Hashing Techniques

- **Mapping** 
	- As seen in the example
	- integer values or things that can be easily converted to integer values in key
- Folding
	- partition key into several parts and the integer values for the various parts are combined
	- the parts may be hashed first
	- combine using addition, multiplication, shifting, logical exclusive OR

```
CS307 Hash Tables and Maps 13CS307 Hash Tables and Maps 14More Techniques
Shifting
  – an alternative to folding
  – A fold functionint hashVal = 0;
    int i = str.length() - 1;
   while(i > 0) {
      hashVal += (int) str.charAt(i);
      i--;}
 results for "dog" and "god" ?
CS307 Hash Tables and Maps 15Shifting and Casting
                                                            \blacktriangleright More complicated with shifting
                                                                int hashVal = 0;
                                                                int i = str.length() - 1;while(i > 0)
                                                                { hashVal = (hashVal \leq 1) + (int) str.charAt(i);i--:}
                                                              different answers for "dog" and "god"
                                                             Shifting may give a better range of hash values 
                                                             when compared to just folding
                                                           Casts
                                                            Very simple
                                                              – essentially casting as part of fold and shift when working 
                                                                with chars.CS307 Hash Tables and Maps 16
```
## The Java String class hashCode method

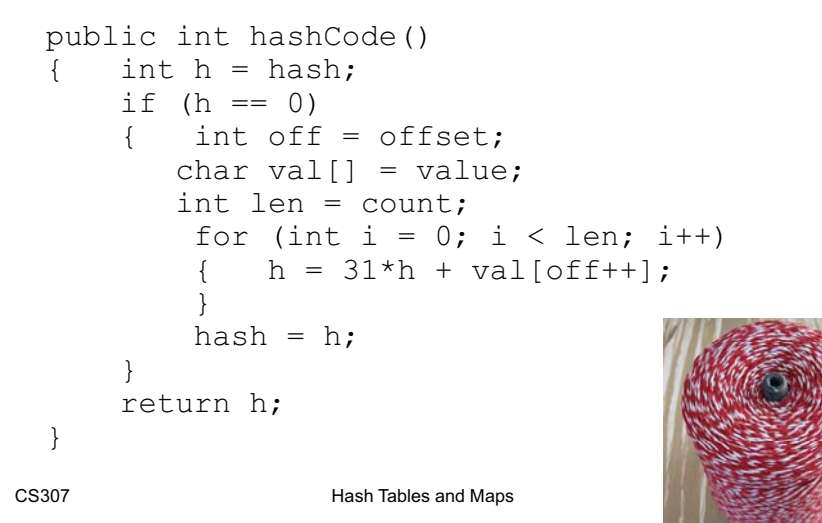

# Mapping Results

- Transform hashed key value into a legal index in the hash table
- Hash table is normally uses an array as its underlying storage container
- Normally get location on table by taking result of hash function, dividing by size of table, and taking remainder

index = key mod n

n is size of hash table

empirical evidence shows a prime number is best 1000 element hash table, make 997 or 1009 elements

CS307 Hash Tables and Maps **18**

# Mapping Results

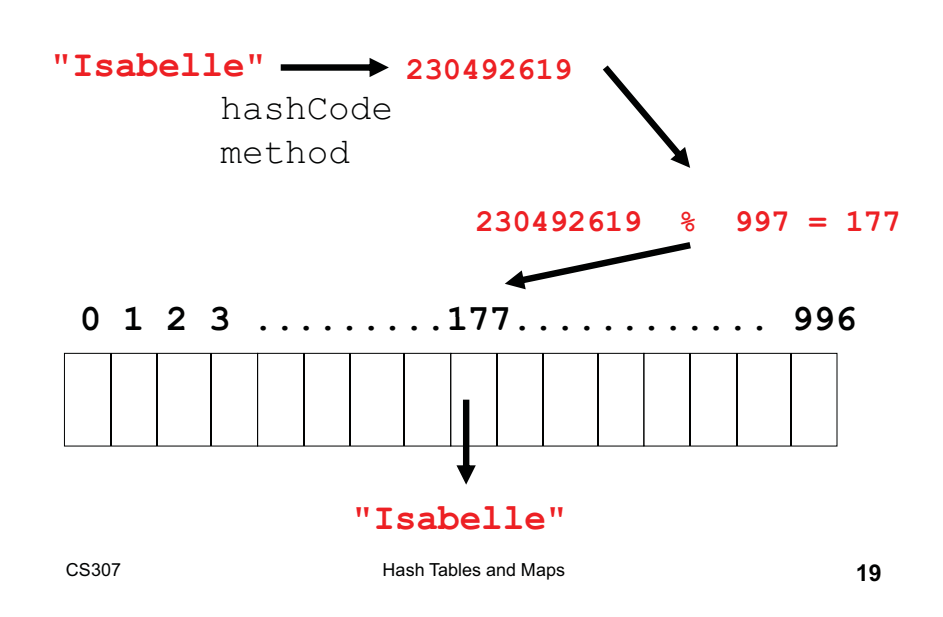

#### Handling Collisions

What to do when inserting an element and already something present?

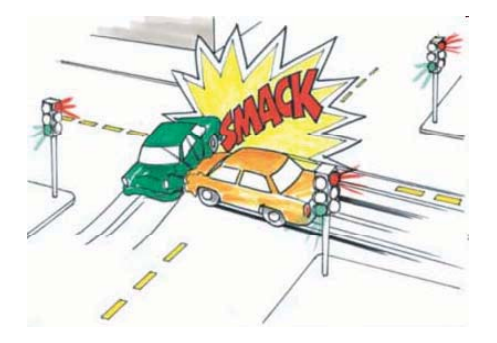

CS307 Hash Tables and Maps **20**

# Open Address Hashing

- Could search forward or backwards for an open space
- Linear probing:
	- move forward 1 spot. Open?, 2 spots, 3 spots
	- reach the end?
	- When removing, insert a blank
	- null if never occupied, blank if once occupied
- Quadratic probing
	- 1 spot, 2 spots, 4 spots, 8 spots, 16 spots
- Resize when *load factor* reaches some limit

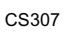

CS307 Hash Tables and Maps **21**

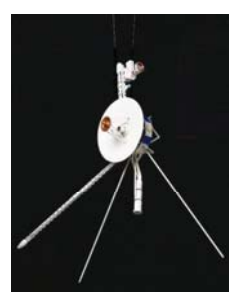

# Hash Tables in Java

- hashCode method in Object
- hashCode and equals
	- "If two objects are equal according to the equals (Object) method, then calling the hashCode method on each of the two objects must produce the same integer result. "
	- if you override  $\equiv$ quals you need to override hashCode

- $\overline{P}$  Each element of hash table be another data structure
	- linked list, balanced binary tree
	- More space, but somewhat easier
	- everything goes in its spot
- Open Address Hashing<br>
In search forward or backwards<br>
in open space<br>
ar probing:<br>
ove forward 1 spot. Open?, 2 spots, 3<br>
and the end?<br>
Nen removing, insert a blank<br>
and the end?<br>
Nen removing, insert a blank<br>
In if never Resize at given load factor or when any chain reaches some limit: (relatively small number of items)
	- What happens when resizing? – Why don't things just collide again?

CS307 Hash Tables and Maps **22**

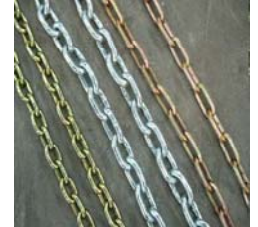

#### Hash Tables in Java

- HashTable class
- HashSet class
	- implements Set interface with internal storage container that is a HashTable
	- compare to TreeSet class, internal storage container is a Red Black Tree
- HashMap class
	- implements the Map interface, internal storage container for keys is a hash table

#### **Maps**

Also known as:

- table, search table, dictionary, associative array, or associative container
- A data structure optimized for a very specific kind of search / access
	- with a *bag* we access by asking "is X present"
	- with a *list* we access by asking "give me item number X"
	- with a *queue* we access by asking "give me the item that has been in the collection the longest."
- In a *map* we access by asking "give me the *value*" associated with this *key."*

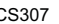

CS307 Hash Tables and Maps **26**

# Maps (a.k.a. Dictionaries)

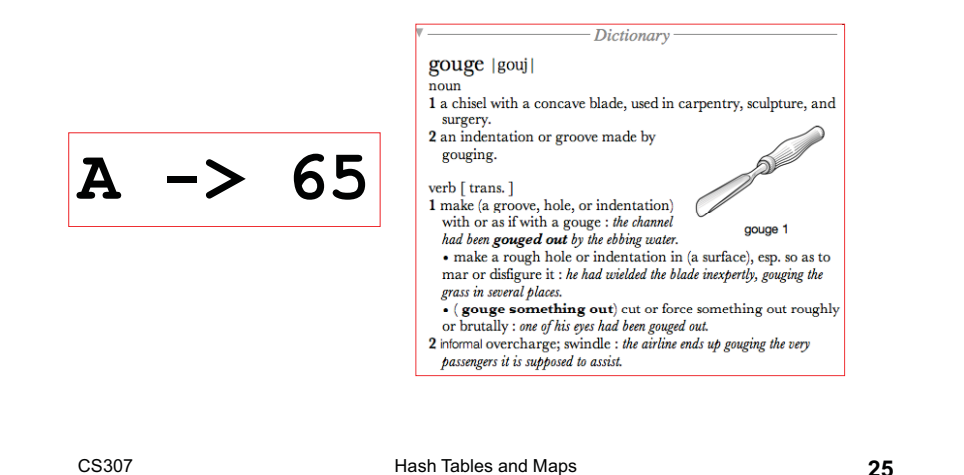

#### Keys and Values

Dictionary Analogy:

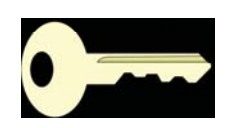

- The *key* in a dictionary is a word: *foo*
- The *value* in a dictionary is the definition: *First on the standard list of metasyntactic variables used in syntax examples*
- A key and its associated value form a pair that is stored in a map
- \* To retrieve a value the key for that value must be supplied
	- A List can be viewed as a Map with integer keys

# More on Keys and Values

- Keys must be unique, meaning a given key can only represent one value
	- but one value may be represented by multiple keys
	- like synonyms in the dictionary. Example: *factor: n See coefficient of X n.See*
	- *factor* is a key associated with the same value (definition) as the key *coefficient of X*

#### The Map<K, V> Interface in Java void clear() – Removes all mappings from this map (optional operation). boolean containsKey(Object key) – Returns true if this map contains a mapping for the specified key. <sup>V</sup> get(Object key) specified key. boolean isEmpty()

- boolean containsValue(Object value)
	- Returns true if this map maps one or more keys to the specified value.
- Set<K> keySet()
	- Returns a Set view of the keys contained in this map.

#### CS307 Hash Tables and Maps **29**CS307 Hash Tables and Maps **30**

# The Map Interface Continued

- ▶ Vremove(Object key)
	- Removes the mapping for this key from this map if it is present
- ▶ int size()
	- Returns the number of key-value mappings in this map.
- Collection<V> values()
	- Returns a collection view of the values contained in this map.

# Implementing a Map

- Two common implementations of maps are to use a binary search tree or a hash table as the internal storage container
	- HashMap and TreeMap are two of the implementations of the Map interface
- HashMap uses a hash table as its internal storage container.
	- keys stored based on hash codes and size of hash tables internal array

# The Map Interface Continued

- - Returns the value to which this map maps the
- - Returns true if this map contains no key-value mappings.
- V put(K key, V value)
	- Associates the specified value with the specified key in this map

#### TreeMap implementation

- Uses a Red Black tree to implement a Map
- $\rightarrow$  relies on the compareTo method of the keys

CS307 **Hash Tables and Maps 33** 

- somewhat slower than the HashMap
- $\rightarrow$  keys stored in sorted order

## Sample Map Problem

#### <u>Determine the frequency of words in a file.</u>

```
File f = new File(fileName);
    Scanner s = new Scanner(f);
   Map<String, Integer> counts =
         new Map<String, Integer>();
   while( s.hasNext() ){
     String word = s.next();
     if( !counts.containsKey( word ) )
       counts.put( word, 1 );
     elsecounts.put( word, 
           counts.get(word) + 1 );
CS307 CS307 Hash Tables and Maps 34
    }
```